## G-View 2018 4K Touch-Screen functions guide

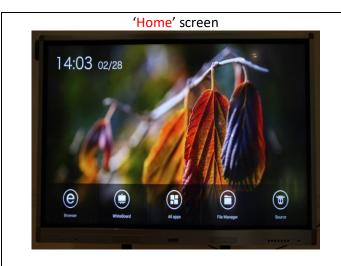

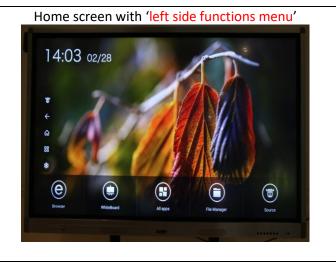

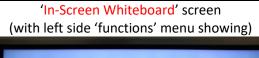

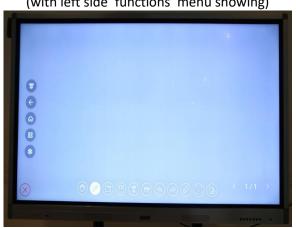

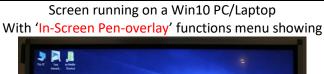

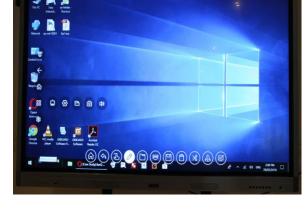

### This button:

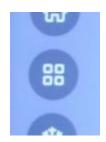

Expands to;

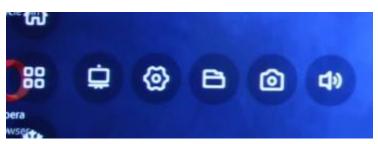

will open 'In-Screen Pen overlay' functions menu – for screen annotation on(over) any input. Above:

will open your screen's main settings console (for adjusting time, connecting to a network, etc.)

will open your screen's 'internal storage and file navigation' screen. (to open/add screen caps and other images that you have previously saved in to the screen's internal storage)

will save a screen cap (capture) of the active screen, to your screen's internal 'image' storage folder.

will open the volume 'slider' bar on the screen – touch/slide 'slider' to desired volume level.

#### Whiteboard functions bar-1:

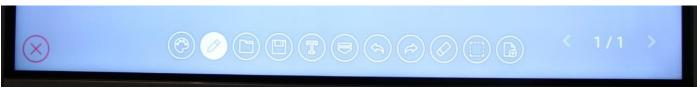

You will see the above when you are in your screen's internal whiteboard 'software/mode'

**Background Colour Selector:** (as shown 'solid white' = active) Open saved image (to add to active page) Save & Send (via QR code) all pages of the active whiteboard session: Add text (in box) to selected location on active page: Minimise this tool bar 'Undo' last pen-stroke 'Re-Do' last 'undo: Eraser tool:

Select 'image' or 'pen-stroke' (to move or re-size)

Add new blank page to whiteboard session:

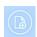

Page navigation:

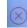

# Whiteboard functions bar-2 (when you open on any on whiteboard' screen):

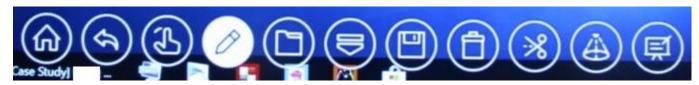

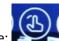

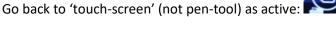

Select part of page to 'send to' in-screen whiteboard, or to save to screen's storage

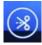

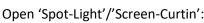

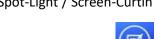

Go to 'whiteboard' mode:

Below screen is the 'all apps' page – only the 'Calculator' and 'Clock' should be pinned (if desired) to home screen.

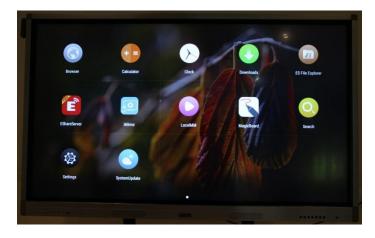

#### For G-View support in Australia, please contact:

Millin Bear

**Solutions Manager** 

**AV Pro Education** 

[AVP Education, a division of: THE AV KING P/L - ABN: 82 621 800 673]

GITC: Q-6463 / QAssure number: 16810 / ACN: 621 800 673

Admin Office:

27 ONeil Street, Moorooka, QLD-4105 - Ph: 07 3170 3706 - Mob: 0478 216 234 -

E: millin.b@theavking.com.au -OR- millin.b@avpeducation.com.au

'Retail' Web-Site: www.theavking.com.au

OUR NEW Education Web-Site: www.avpeducation.com.au